Cracking the software is not as easy as installing the software. First, you'll need to download a program called a keygen. This is a program that will generate a valid serial number for you, so that you can activate the full version of the software without having to pay for it. After the keygen is downloaded, run it and generate a valid serial number. Then, launch Adobe Photoshop and enter the serial number. You should now have a fully-functional version of the software. Just remember, cracking software is illegal and punishable by law, so use it at your own risk.

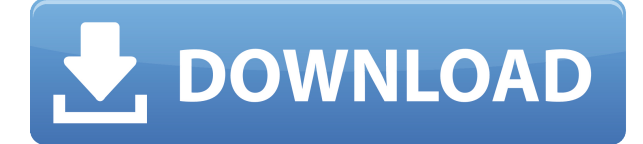

Adobe has redesigned settings pages to make finding and selecting the setting you want to access easier. I personally found this boring and more than a bit overdone, but I imagine other users will appreciate the new system. It certainly made using the app much easier, even if it didn't add much to the overall function of the program. There are many themes to unearth and uncover in Photoshop. To start, there is the sophisticated **Artistic Graphic Design**. It includes features that cover many aspects of digital art like image editing, color, and photo effects and so on. With Photoshop 11 Most professional photographers don't use Photoshop, preferring the convenience of some of the online options. The trick is in choosing the right one. It requires a digital photographer to be creative, visually savvy, and wellinformed and technologically skilled to use Photoshop. Photoshop is the most ambitious and versatile desktop image-editing program around. The new features in Photoshop CS6 work well together and make for a formidable collection of tools. The greatest thing is that you can use it with practically any smart device, not just a computer or a camera. The Touch palette enables you to directly tap the tools (and some adorns) on the Sketch app to bring them up in Photoshop to apply their settings. It has the same settings as the panels in Photoshop. **ABOVE:** The Touch palette is being convened by the new **Control Panel** located at the top of the app.

## **Adobe Photoshop 2022 (Version 23.0.2) Download free Hacked WIN & MAC X64 {{ lAtest versIon }} 2022**

Adobe Photoshop is the world's most popular and widely used professional photo editing and retouching software. Developed by Adobe Lab, Photoshop is used by many designers and web creators around the world. Photoshop is very common in design and photo editing, and has many features designed to enhance the user experience. Photoshop is made simple to use and keep users on an even playing field. What if you could design your new brand, website, or app, anywhere and anywhere? That's the best part of graphic design. Your work only exists until you get it out in the world. You could be rendered into type or a pixel, photographed, filmed, or recorded, and then it's gone. Just like that, and you want to make

sure that you click send and share on your design before it's too late. Today, we are announcing the launch of our new mobile solutions showcase to showcase over 200 unique apps and more to help empower designers and their clients to be more productive and their clients more informed.

## **What is Adobe Photoshop**

We have thousands of apps in these solutions portfolio from designers like you, talented and creative developers, and our clients, who are big dreams and ideas into real, beautiful solutions, all synchronized through a powerful cloud platform.

These solutions showcase and connect you with the very latest in mobile apps, visited by over 150 million people on Chrome and using Adobe products everyday. The Adobe App Gallery is taking off straight to the Android app store, and is expected to grow into an iOS app that is available in the coming months. e3d0a04c9c

## **Adobe Photoshop 2022 (Version 23.0.2)Patch With Serial Key Serial Number Full Torrent PC/Windows 2023**

The removal of the old ETO functionality was largely done due to two issues. One: Photoshop has hundreds of different variants of thumbnails. When you moved to the new grid view, you would now only see the variants shown in the specific views you opened. That means the images could potentially look small and not properly size to the image in the browser. Two: The built in thumbnailing in Photoshop has always had a huge variety of different resolutions. Those thumbnails are going to be very small and displayed in a square rather than the normal 120% to fill screen. In studying graphic design, graphics really started to stand out. Most importantly, the focus on it. Graphics, I now know, is a *specialization.* In my research, we studied a number of graphic innovators. Many of them were responsible for revolutionizing graphic design, and their careers extended and prospered into sustained creative, although art-focused, careers. Artists, however, still have a hard time. Even though their work is often celebrated and appreciated, the artist, artist-craftsman, *or* artist-cubist, begins to feel a little marginalized when we moves into post-cubist, post-avant-garde, and in this case, post-vanguard design. We recognize the novelty in the work, the innovative process, but we also consider what this innovator is doing and why he or she is spreading that technology. How do we know the artist is marginalized? How do we know he or she is innovative? For one, we get to see his or her work. We can look at it. They have applied color theory and typography. I remember the day I my first saw a blank portfolio. Interesting? Needless to say that throughout my career, I was a student of these innovators and their work, their careers and their continued growth processes. When we look at a work of art, we want to know the story behind it. We look at it and want to find out how this piece is connected to the artist, but also how does it relate to the history of the period that it was created in. Recently, I had an experience of learning to draw. Creative? In what sense? I had struggled with drawing my whole life. Although, I was drawing icons for the corporate world, my drawing and art background had not carried much depth. I started by, by the end I started to realize that my drawing was my own way of creating art. My freedom to create art is connected to my past. My freedom to create is also connected to my professional career. I am proud to know that my past informs my future, to know that I have a history and heritage of knowledge and education in graphics and design.

cloud pattern photoshop free download pattern wave photoshop download checkerboard pattern photoshop download pattern fill photoshop download pattern for photoshop download pattern puzzle photoshop download pattern text photoshop download line pattern photoshop download photoshop diagonal lines pattern download puzzle pattern photoshop download

Adobe Photoshop is one of the best image editing software for photo and video editing. Adobe Photoshops is the most popular image editing software, and has a lot of features that can be used for a wide variety of projects. The best thing about this software is that unlike other top-end software programs, a free trial is available to new users. Visit Adobe.com and download Adobe Photoshop CS5 Extended as one of the best software options for editing images in your workspace. It makes it really easy to work with your images by using rotative windows, floating toolbars and a pull-down menu, and smart guides that will tell you where to place your image to save time and effort. It is easy to use and control, and is available in many different languages. Adobe Photoshop is one of the worlds best image editing software for photo and video editing. Its features range from advanced manipulation tools to screen saver types of tools and it's versatile too; you can use it for an array of different types of images. If your business involves converting large volumes of images and you need a software program that's capable of handling the task,

you'll probably want to invest in Adobe Photoshop CS5 Extended. The Windows or Mac version of Adobe Photoshop CS5 Extended will be suitable for most users, but you can get a free trial version of the program on Adobe's website, so you can decide which version you want to purchase and try the software out. Working with textures, such as wood, marble, brick and concrete, you can create intricate and detailed patterns with complexity unseen in other software. With the new pattern options, you'll find endless uses for complex, tactile and organic textures.

Photoshop is overhauling its cloning technology, allowing for faster and better image transformations. While earlier versions of Photoshop cloned imagery pixel by pixel, the new design allows users to adjust pixels as a group, so users can clone images as giant swaths, rather than smaller patches by pixels. The update also allows users to copy and paste information from one image to a clone, along with surrounding details like stampers. While Adobe Photoshop has long been a powerhouse in the graphics industry, the most recent updates have made it even more powerful. New features in Photoshop 2019, such as content-aware fill, text recognition and the ability to cut, do some research and combine several layers allow for some incredible effects that were never possible before. These new features, along with the future releases of Adobe Photoshop, are certainly increasing the creative power available to Photoshop users. A great example of something that *Photoshop* users can get now is the ability to capture and playback video with a new motion-tracking technology. This feature is available in the most recent versions of Adobe Photoshop . Mac users who want to work with images more effectively, from ingesting new images to refining their existing library, will find an all-new workflow in Lightroom CC and Dynamic Preview. Lightroom CC, which is also available on iOS, Android and macOS, is the first version of Lightroom built for the cloud. This new workflow makes it easy to see, edit and edit the details of your images in your favorite software.

<https://soundcloud.com/shyshyboru2/audirvana-plus-3216-crack-with-license-key> <https://soundcloud.com/bindraawqima/darkorbit-uridium-hilesi> <https://soundcloud.com/kokerivagyimz/crack-no-cd-para-la-batalla-por-la-tierra-media-1> [https://soundcloud.com/vasiliyniopr/registration-key-for-cardrecovery-v600build1012-evaluation-vers](https://soundcloud.com/vasiliyniopr/registration-key-for-cardrecovery-v600build1012-evaluation-versionrarl) [ionrarl](https://soundcloud.com/vasiliyniopr/registration-key-for-cardrecovery-v600build1012-evaluation-versionrarl)

[https://soundcloud.com/prodmitheaswa1979/sound-audio-controller-lead-3d-sound-51-tide-driver-do](https://soundcloud.com/prodmitheaswa1979/sound-audio-controller-lead-3d-sound-51-tide-driver-download) [wnload](https://soundcloud.com/prodmitheaswa1979/sound-audio-controller-lead-3d-sound-51-tide-driver-download)

**Creation tools**: The most useful tools in Photoshop are the **Rectangle Selection**, **Lasso Selection**, **Path Selection**, **Quick Selection Tool**, **Brush Tools**, **Brush Options**, **Free Transform**, **Free Transform Options** and **Free Transform Options**. It is quite easy to clone or duplicate layers, move, flatten, trim an image, and a lot more. **Image abstracting**: Photoshop also offers three tools to help you manipulate the look of a photo. The **Quick Fix** tool lets you easily straighten warped images, remove unwanted objects, and draw lines. You can edit the look of an image using the **Adjustment Layers** window. There are four different adjustment tools, including **Levels**, **Brightness/Contrast**, **Hue**, and **Saturation**. Photoshop also offers three photo-cropping tools. The **Rounded Rectangle** tool lets you round off an image's corners. You can use the **Eraser** tool to remove unwanted portions of an image. And, the **Polygonal Lasso** lets you draw a contour around an image and cut out the area you choose. You can create images with raw, semi-transparent photos and adjust them with Adobe's industry leading image quality editing tools using a browser. According to Adobe, while the web-based features aren't yet as powerful as Photoshop, they will become increasingly sophisticated and powerful over time. Immediately after launch, you can use web-based layers on the fly and adjust your images using highly customizable tools, including selections, content-aware fill, blur effects, panoramic stitching, color balance, gamma color control, etc.

They're generally called the tools of the trade, or the workhorse of the studio. It's hard to imagine a business run without either a scanner or a copier. And while we've already talked about Photoshop's versatile exposure tools, we'd be remiss if we didn't address the importance of the canvas too. For the record, the canvas refers to the document or image being used to make a print. Choosing background colors, recoloring areas of an image, and adding a file-specific background to an image are useful if they're the only files you work with. For more flexibility, use masks and layer stacks to exercise more control. Up until this point, we've talked about selection tools and the remainder of areas that use them. This includes the Free Select tool, which is what you use when you want to select an area. The selection tools are also used to create editable layers. The large selection tool is used to make a small selection and the selection marquee is used to select an area to be copied. In Photoshop CS, the richest tool is the Content-Aware Fill tool and the something more simple called the Fuzzy Select tool. You can even use the new Content-Aware Move tool to spot-edit video and make minor changes to a section of a shot. Workflow and automation are becoming a hot topic these days. In Photoshop CS6, the original editing workflow had editors and designers working together to create a final image. More recently, the workflow has emerged as an industry-wide phenomenon. The term workflow simply means a series of steps that happen in a single session, often as an intervention.